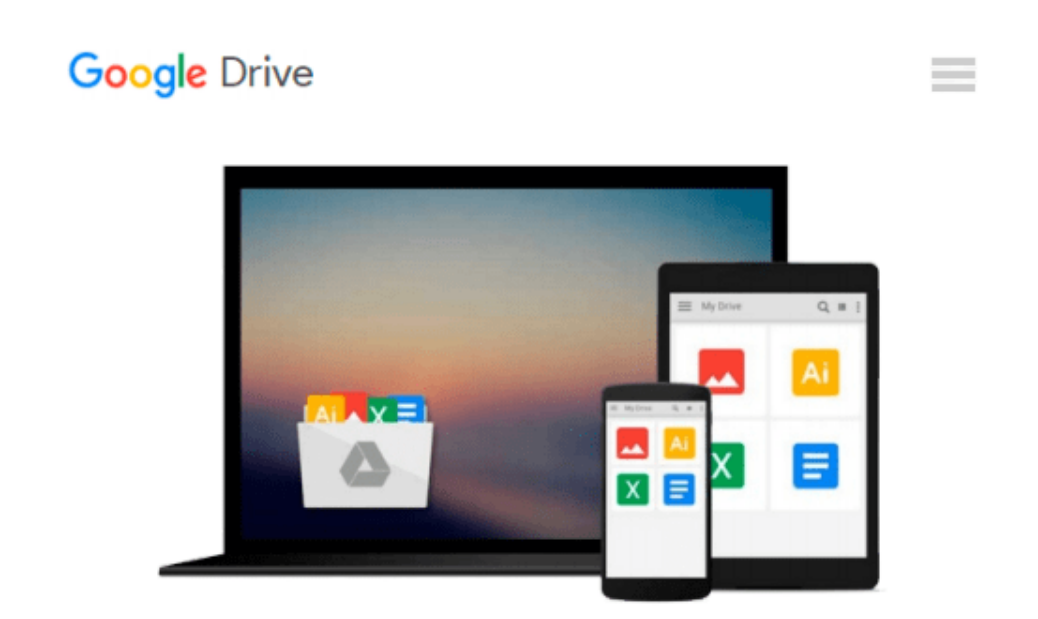

# **Instant jQuery Drag-and-Drop Grids How-to**

*Marcos Placona*

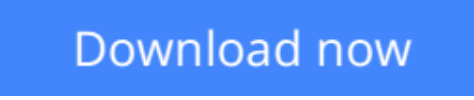

[Click here](http://sapek.club/go/read.php?id=B00C26J20E) if your download doesn"t start automatically

# **Instant jQuery Drag-and-Drop Grids How-to**

Marcos Placona

### **Instant jQuery Drag-and-Drop Grids How-to** Marcos Placona

**In Detail**

Gridster is a drag-and-drop jQuery plugin that allows users to build interactive layouts from elements spanning multiple columns. Its API permits users to easily implement draggable elements on their layouts for highly customizable pages. It also lets you have complete control of each of the elements, as well as callbacks for behavior tracking.

"Instant jQuery drag-and-drop Grids How-to" is a practical hands-on guide to implementing amazing dragand-drop layouts with clear step-by-step exercises. Needing only basic knowledge of jQuery, HTML, and CSS; by the end of the book, you will be able to develop a fully functional metro-style layout and have a good grounding when using it on your web pages.

Instant jQuery Drag-and-Drop Grids How-to will take you from configuring Gridster on your existing webpages, to the creation of professional looking drag-and-drop layouts, quickly. Guiding you through development, and taking advantage of more advanced techniques such as behavioral tracking and how to dynamically modify your layouts according to user preferences. If you want to develop great-looking websites that don't require hundreds of lines of code, then this book is for you. You will be able to build a drag-and-drop layouts that look great and work on most modern browsers without the need to split your codebase.

#### **Approach**

Filled with practical, step-by-step instructions and clear explanations for the most important and useful tasks.A Packt How-to guide which contains a set of step-by-step instructions to help you build highly functional drag-and-drop layouts.

**Who this book is for**

"Instant jQuery Drag-and-Drop Grids How-to" has been written for any web developer looking to improve their layouts and add dynamic behaviour to their site.

**[Download](http://sapek.club/go/read.php?id=B00C26J20E)** [Instant jQuery Drag-and-Drop Grids How-to ...pdf](http://sapek.club/go/read.php?id=B00C26J20E)

**[Read Online](http://sapek.club/go/read.php?id=B00C26J20E)** [Instant jQuery Drag-and-Drop Grids How-to ...pdf](http://sapek.club/go/read.php?id=B00C26J20E)

#### **From reader reviews:**

#### **Lawrence Rector:**

In this 21st one hundred year, people become competitive in each way. By being competitive right now, people have do something to make these survives, being in the middle of the actual crowded place and notice by means of surrounding. One thing that sometimes many people have underestimated the item for a while is reading. Yep, by reading a e-book your ability to survive increase then having chance to stand up than other is high. For you personally who want to start reading a book, we give you this Instant jQuery Drag-and-Drop Grids How-to book as beginner and daily reading book. Why, because this book is greater than just a book.

#### **Leopoldo Gonzalez:**

Your reading 6th sense will not betray you, why because this Instant jQuery Drag-and-Drop Grids How-to book written by well-known writer who really knows well how to make book that could be understand by anyone who else read the book. Written with good manner for you, leaking every ideas and producing skill only for eliminate your current hunger then you still doubt Instant jQuery Drag-and-Drop Grids How-to as good book not just by the cover but also from the content. This is one guide that can break don't judge book by its deal with, so do you still needing another sixth sense to pick this!? Oh come on your examining sixth sense already said so why you have to listening to yet another sixth sense.

#### **William Jones:**

In this period globalization it is important to someone to receive information. The information will make professionals understand the condition of the world. The condition of the world makes the information much easier to share. You can find a lot of recommendations to get information example: internet, newspapers, book, and soon. You can view that now, a lot of publisher which print many kinds of book. Typically the book that recommended for your requirements is Instant jQuery Drag-and-Drop Grids How-to this guide consist a lot of the information on the condition of this world now. This specific book was represented so why is the world has grown up. The terminology styles that writer require to explain it is easy to understand. The writer made some study when he makes this book. Here is why this book ideal all of you.

#### **Greg Butler:**

Is it an individual who having spare time in that case spend it whole day through watching television programs or just resting on the bed? Do you need something new? This Instant jQuery Drag-and-Drop Grids How-to can be the answer, oh how comes? The new book you know. You are and so out of date, spending your free time by reading in this completely new era is common not a nerd activity. So what these publications have than the others?

**Download and Read Online Instant jQuery Drag-and-Drop Grids How-to Marcos Placona #K9UG2CX8MTP**

# **Read Instant jQuery Drag-and-Drop Grids How-to by Marcos Placona for online ebook**

Instant jQuery Drag-and-Drop Grids How-to by Marcos Placona Free PDF d0wnl0ad, audio books, books to read, good books to read, cheap books, good books, online books, books online, book reviews epub, read books online, books to read online, online library, greatbooks to read, PDF best books to read, top books to read Instant jQuery Drag-and-Drop Grids How-to by Marcos Placona books to read online.

### **Online Instant jQuery Drag-and-Drop Grids How-to by Marcos Placona ebook PDF download**

**Instant jQuery Drag-and-Drop Grids How-to by Marcos Placona Doc**

**Instant jQuery Drag-and-Drop Grids How-to by Marcos Placona Mobipocket**

**Instant jQuery Drag-and-Drop Grids How-to by Marcos Placona EPub**